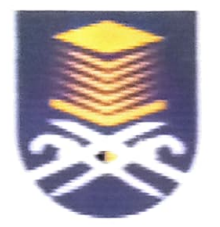

# -THE AW ARENESS OF INFORMATION TECHNOLOGY AMONG MALAY ENTREPRENEURS IN KOTA BHARUT

## ZAI FHA BT AHAMAD

## BACHELOR OF BUSINESS ADMINISTRATION (HONS) (MARKETING)

FACULTY OF BUSINESS AND MANAGEMENT MARA UNIVERSITY OF TECHNOLOGY

APRIL 2000

### LETTER OF TRANSMITTAL

Bachelor of Business Administration (Hons)(Marketing) Faculty of Business and Management Kelantan Branch 18500 Machang Kelantan.

En. Mohd.Jais Atan Diploma in Banking Course Tutor Faculty of Business and Management Kelantan Branch 18500 Machang Kelantan

Sir,

Submission of Project Paper

Here with enclosed the project paper entitled "The Awareness Of IT Among The Malay Entreprencurs In Kota Bharu". This project covers the skills and the level of awareness on IT among the Malay Entrepreneurs in Kota Bharu.

I hope this project paper will fulfill the requirement and meet the objectives of the research besides giving valuable benefit to many parties.

Iam to gratcful for all your guidancc, kindness, and support during the completion of this project paper.

Thank You.

Yours sincerely,

.<br>...

(Zaleha bt Ahamad)

#### ACKNOWLEDGEMENT

Syukur Alhamdulillah, after a few months, I have completed my project paper successfully. I would like to thank my advisor, En. Jais Atan, for his guidance, advises and comments in order to ensure this projcct can be complcted on time.

I also like to give special grateful to my supervisor, En. Nik Hazlan Abdullah, Director of Etika Timur Sdn. Bhd. for his comments, guidance and support during preparation of the research. A very thankful to Pn. Wan Nazihah for her helpful in editing my research and giving valuable comments. Besides that, I also would like to thank to my family, friends for their support.

Lastly, my gratitude also goes to all respondents involved in my project paper and Majlis Amanah Rakyat (MARA) and those who are related for their valuable information during the research study.

In my opinion, this research study is very significant to many parties in order to know the real situation especially about the development and level of awareness of IT among the Malay entrepreneurs. Furthermore, it can also expose to the students on the environment surrounding them and always be sensitive with the current issues.

## TABLE OF CONTENTS

### PAGE

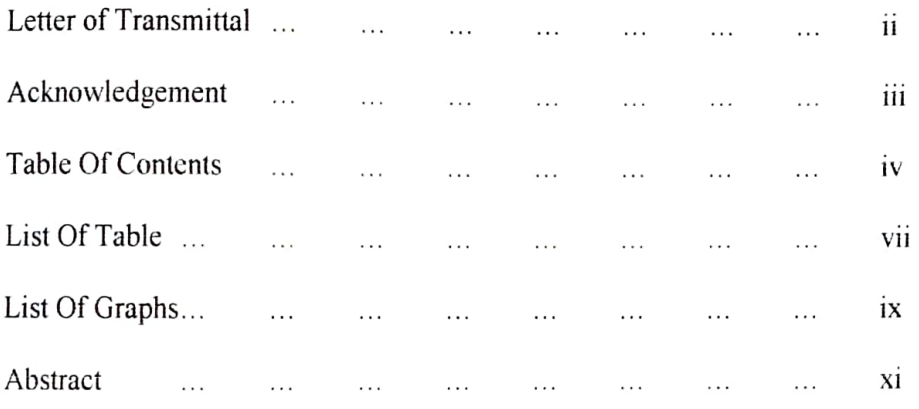

### **CHAPTERS**

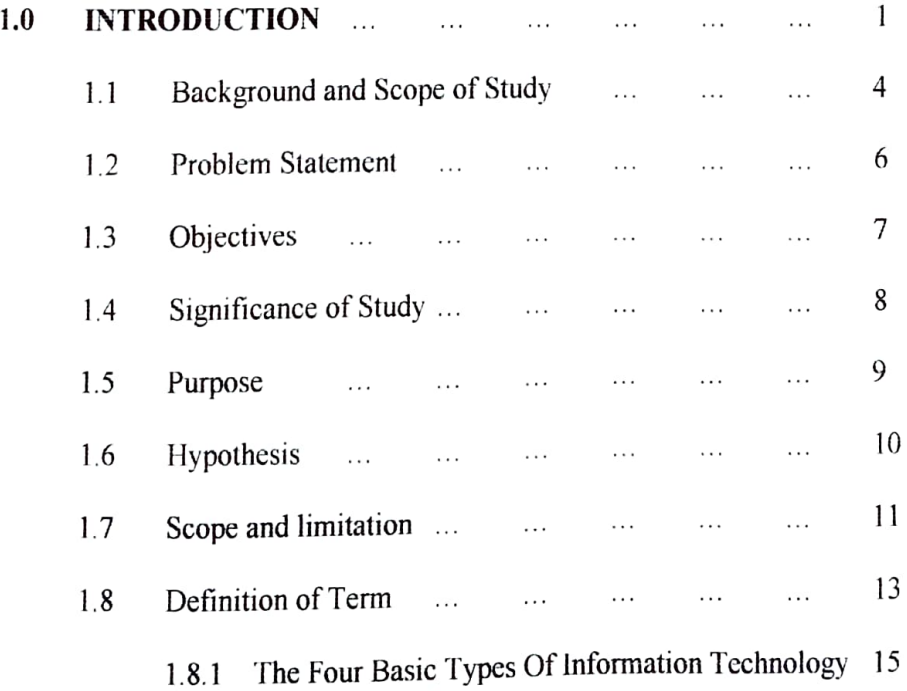

#### ABSTRACT

Information lechnology (1T) always changes in order to spread the information that can influence our society. The awareness on IT is important to seek opportunities in global market.

As we noticed, IT is becoming one of the lacilities that is necded by the businesses in order to be more productive but there are some factors that hinders entrepreneurs from using IT facilities in their business such as cost, lack of skills and others. Some action should be taken to ensure the development of IT among Malay entreprencurs could be improved.

This research is carried out to examine the awareness of IT among the Malay entrepreneurs in Kota Bharu. It focuses more on the awareness of IT among them and factors that hinders the usage of IT facilities in running the business.

Questionnaires are distributed to some respondents who are Malay entrepreneurs in Kota Bharu. All the gathered data are coded in SPSS and evaluated using certain techniques. Furthermore, to complete this rescarch researcher used information from primary and secondary data such as magazines, newspaper, books and so on.